A Mastering the Marketplace video

https://aka.ms/MasteringTheMarketplace

### **Deploying your solution with an Azure base VM**

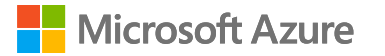

#### Mastering Managed Application offers

#### **Overview**

Scenario overview

The deployment package

The deployment process

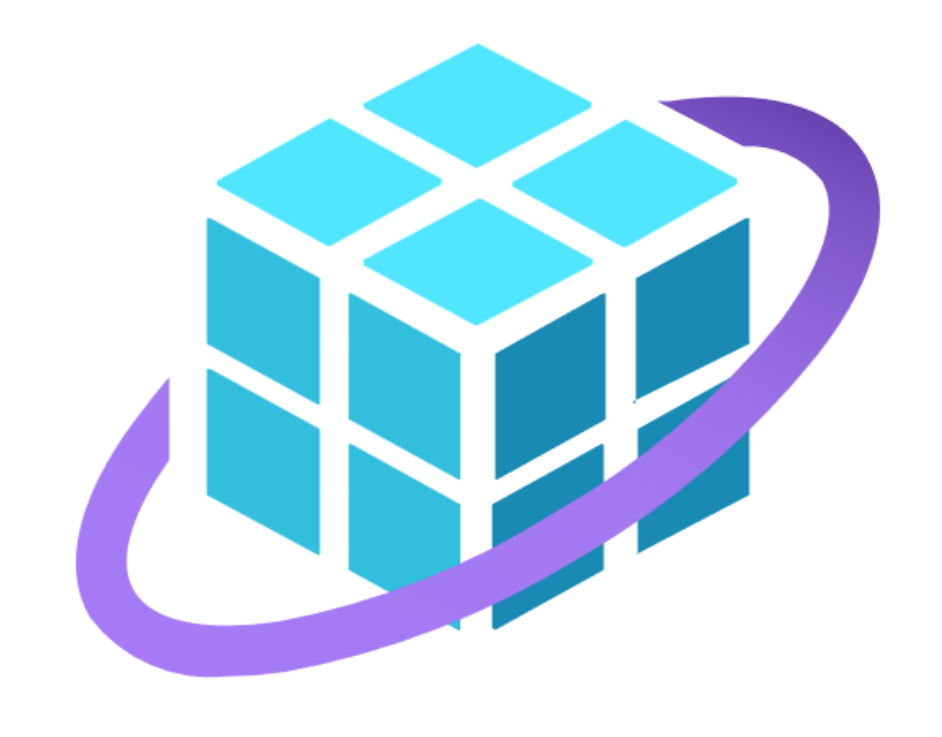

# **Scenario overview**

Deploy an Azure VM inside a Managed Application and install the solution on it

## **Why do this?**

Encapsulate software solution in a VM

The VM is only part of the solution

Use Managed App deployment models for VM management

You may already have install scripts to use

No need to maintain a custom VM image

### **What it looks like**

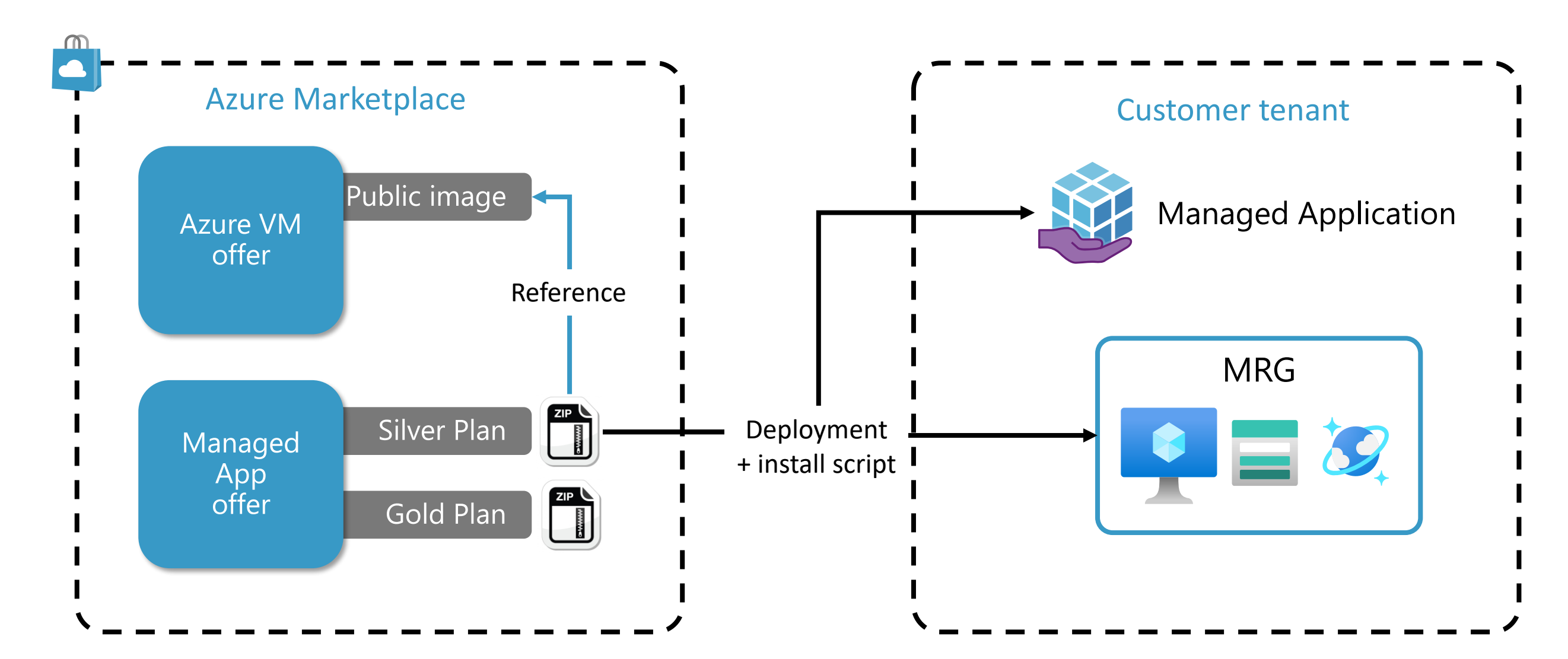

#### **Works for all Azure VM images**

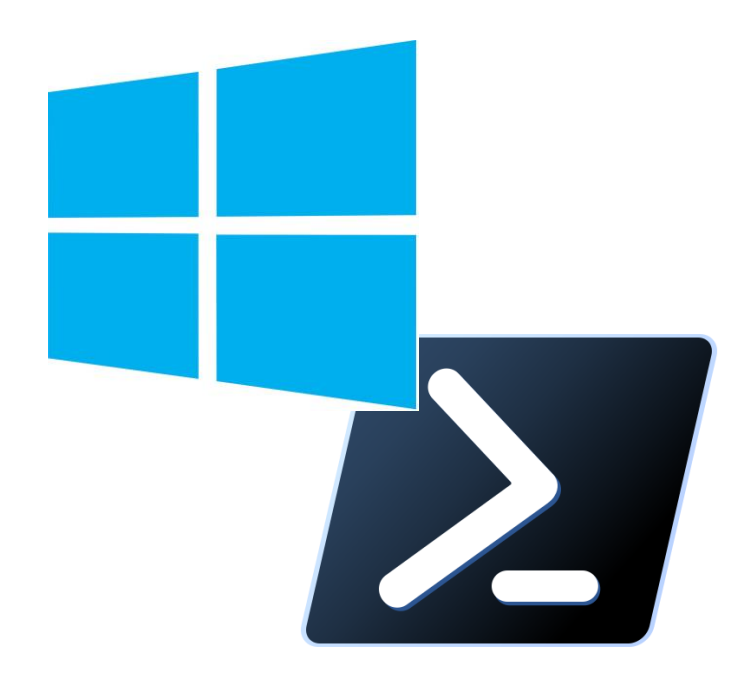

Windows + PowerShell

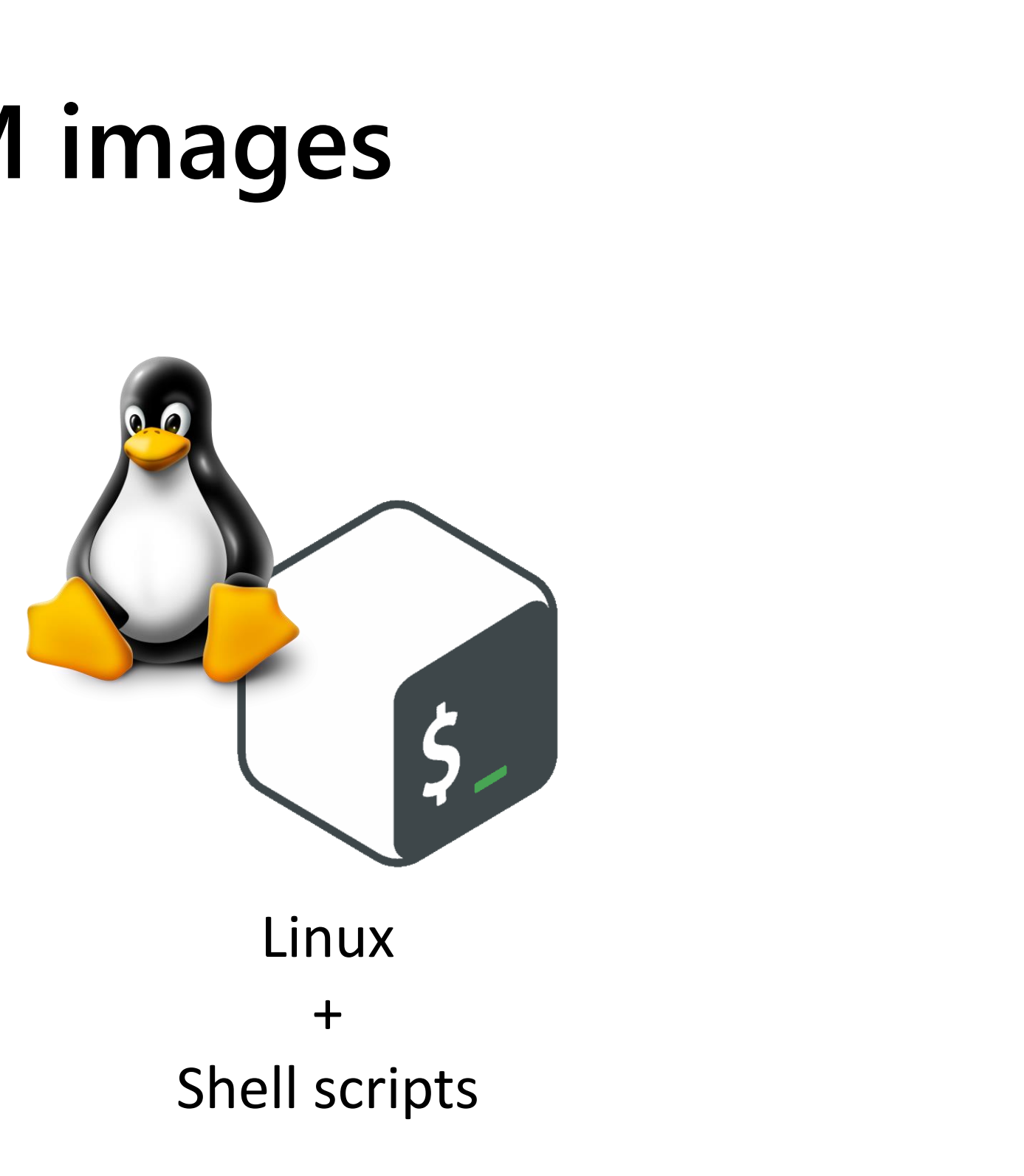

#### **Some cautions**

The install script is in the deployment ZIP

The install script may not download other resources

Deployment ZIP size limit is 1G

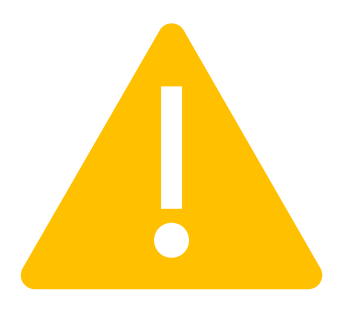

# **The deployment package**

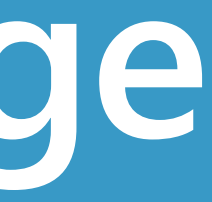

#### **Demo**

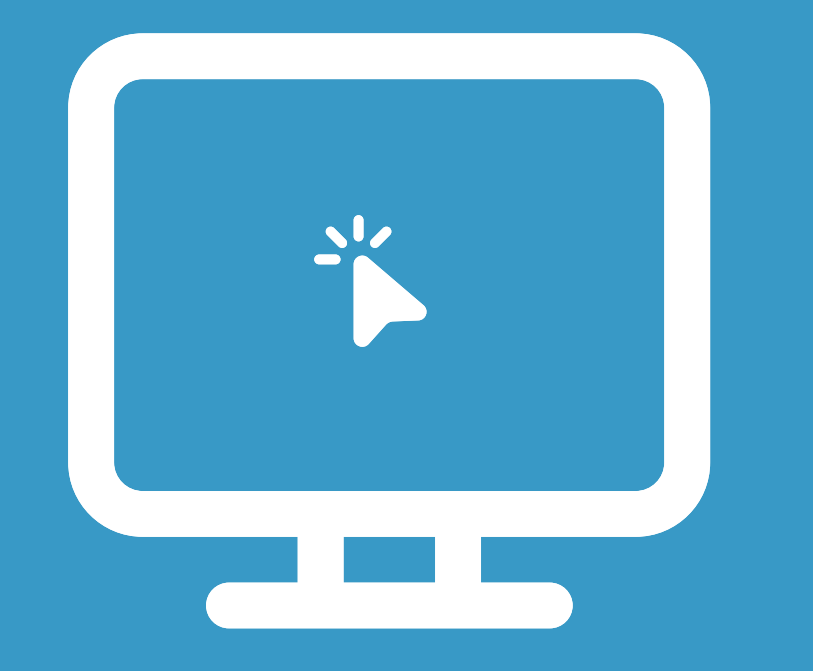

#### createUiDefinition.json mainTemplate.json

# **The deployment process**

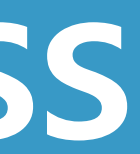

#### **Demo**

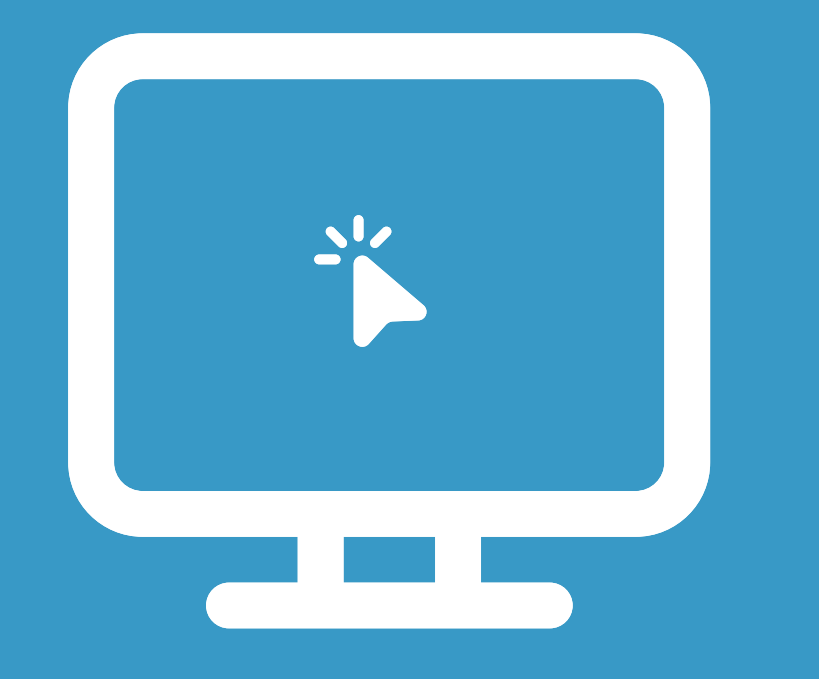

#### Deploying the Managed Application

#### **Summary**

The scenario

The deployment package

The deployment process

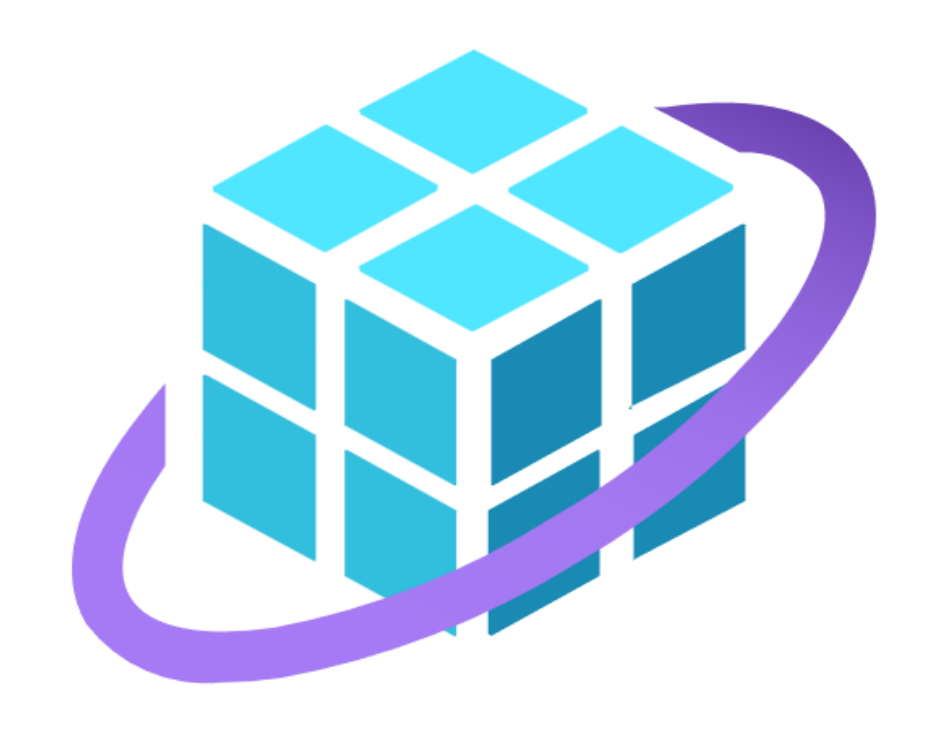